# $\mathbb{K} \mathbb{T}$ ila $\mathbb{A}$

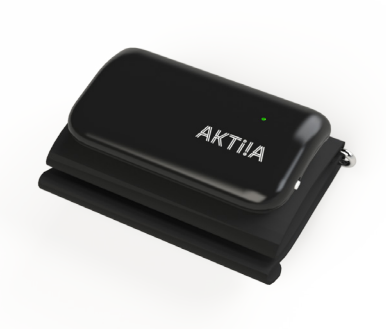

Init I1

**DE-Bedienungsanleitung** 

**DEUTSCH**

# **Inhalt**

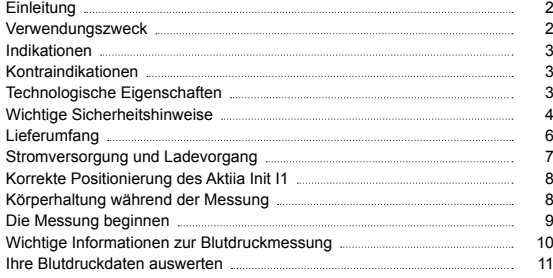

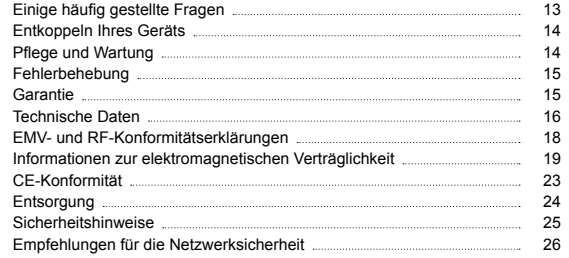

## <span id="page-2-0"></span>**1 Einleitung**

Danke, dass Sie sich für das Aktiia-Arm-Blutdruckmessgerät (Aktiia Init I1) entschieden haben. Das Messgerät misst den Blutdruck und den Puls. Das Messgerät ist für mindestens zwei Jahre zuverlässigen Betrieb ausgelegt.

Messungen, die mit dem Aktiia Init I1 durchgeführt werden, entsprechen denen einer geschulten Fachkraft mit Manschette und Stethoskop. Diese Bedienungsanleitung beinhaltet wichtige Sicherheits- und Pflegehinweise und beschreibt die Handlungsabläufe für die Nutzung des Produkts. Lesen Sie sich die Bedienungsanleitung bitte sorgfältig durch, bevor Sie das Produkt benutzen.

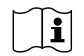

Lesen Sie sich diese Bedienungsanleitung bitte aufmerksam durch. Sie enthält wichtige Informationen zur Funktionsweise des Geräts und zur Sicherheit. Sollten Sie weitere Fragen, Probleme oder Verbesserungsvorschläge haben, wenden Sie sich bitte per E-Mail an den Aktiia-Kundendienst **support@aktiia.com** oder besuchen Sie unsere Webseite : **www.aktiia.com**

#### **2 Verwendungszweck**

Das Aktiia Init I1 ist ein oszillometrisches Blutdruckmessgerät (mit Manschette), welches für die Messung des Blutdrucks und der Herzfrequenz des Nutzers gedacht ist.

## <span id="page-3-0"></span>**3 Indikationen**

Das Aktiia Init I1 ist darauf ausgelegt, den Blutdruck und die Herzfrequenz Erwachsener mit einem Armumfang zwischen 22 und 42 cm (etwa 8¾ – 16½ Zoll) zu messen. Aktija Init I1 ist für den Hausgebrauch ausgelegt.

### **4 Kontraindikationen**

Das Aktiia Init I1 sollte nicht von Personen verwendet werden, die schwanger oder möglicherweise schwanger sind.

Das Aktiia Init I1 eignet sich nicht für den Gebrauch durch Patienten mit elektrischen Implantaten, wie Herzschrittmachern oder Defibrillatoren.

Das Aktiia Init I1 eignet sich nicht für den Gebrauch durch Neugeborene, Kinder, Patienten mit Präeklampsie, ventrikulären Extrasystolen, Vorhofflattern, peripherer arterieller Verschlusskrankheit oder Patienten, die intravaskulär oder mit einem arteriovenösen Shunt behandelt werden, sowie Personen, die eine Mastektomie hinter sich haben.

Lassen Sie sich vor Gebrauch des Geräts bitte durch Ihren Arzt beraten, falls eine dieser Kontraindikationen auf Sie zutrifft.

## **5 Technologische Eigenschaften**

Dieses Produkt nutzt die oszillometrische Messmethode, um den Blutdruck zu messen. Vor jeder Messung bestimmt das Gerät einen "Druckwert Null", der dem Umgebungsluftdruck entspricht. Durch Aufpumpen der Manschette erkennt das Gerät Druckschwankungen, die durch die Pulsatilität der Oberarmarterie verursacht werden. Anhand dieser werden der systolische und diastolische Druck und der Puls bestimmt.

## <span id="page-4-0"></span>**6 Wichtige Sicherheitshinweise**

Lesen Sie sich bitte die wichtigen Sicherheitshinweise in dieser Bedienungsanleitung durch, bevor Sie das Gerät verwenden.

Sollte sich irgendein schwerwiegender Vorfall im Zusammenhang mit dem Aktiia Init I1 ereignen, ist dies Aktiia und der zuständigen Behörde im jeweiligen Land, in dem der Nutzer und / oder Patient wohnhaft ist, zu melden.

#### *6. 1 Warnhinweise*

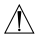

**Das "WARNSYMBOL" in dieser Bedienungsanleitung weist auf eine mögliche Gefahrensituation hin, die zu schwerwiegenden Verletzungen oder zum Tod führen kann, wenn sie nicht verhindert wird.**

- Bewahren Sie das Gerät außerhalb der Reichweite kleiner Kinder auf, um zu verhindern, dass Kleinteile verschluckt werden.
- Das Gerät ist für die nicht invasive Messung und Überwachung des arteriellen Blutdrucks ausgelegt. Es ist einzig für die Verwendung am Arm und die Blutdruckmessung ausgelegt.
- Wenn Sie Medikamente einnehmen, wenden Sie sich an Ihren Arzt, um die beste Tageszeit für Ihre Blutdruckmessung zu bestimmen. Verändern Sie niemals die Einnahme verschreibungspflichtiger Medikamente, ohne Ihren Arzt zu konsultieren.
- Platzieren Sie die Manschette nicht auf Wunden. Dies kann zu weiteren Verletzungen führen.

#### *6. 2 Achtung*

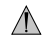

Das "Achtung"-Symbol in dieser Bedienungsanleitung weist auf eine mögliche Gefahrensituation hin, die zu leichten Verletzungen des Nutzers oder zur Beschädigung des Geräts oder sonstiger Sachbeschädigung führen kann, wenn sie nicht verhindert wird.

- Dieses Gerät darf einzig für die in dieser Bedienungsanleitung beschriebenen Verwendungszwecke eingesetzt werden. Der Hersteller haftet nicht für Schäden, die auf unsachgemäße Anwendung zurückzuführen sind.
- Pumpen Sie die Manschette nicht an Gliedmaßen auf, an denen gleichzeitig sonstige Messgeräte getragen werden. Dies kann dazu führen, dass diese sonstigen Messgeräte vorübergehend nicht funktionieren.
- Im seltenen Fall eines Fehlers, der dazu führt, dass die Manschette während der Messung vollständig aufgepumpt bleibt, öffnen Sie die Manschette unverzüglich. Hoher Druck über längere Zeit (Manschettendruck > 300 mmHg oder konstanter Druck < 15 mmHg für mehr als drei Minuten) kann am Arm eine Ekchymose verursachen.
- Vergewissern Sie sich, dass der Betrieb des Geräts nicht dazu führt, dass die Blutzirkulation des Patienten über längere Zeit beeinträchtigt ist. Zu häufige und aufeinanderfolgende Messungen können Störungen der Blutzirkulation und Verletzungen verursachen.
- Dieses Gerät enthält empfindliche Bestandteile und muss vorsichtig behandelt werden. Halten Sie sich an die Aufbewahrungs- und Betriebsanweisungen in dieser Bedienungsanleitung.
- Führen Sie keine Wartungsarbeiten am Gerät durch, während dieses in Betrieb ist. Es wird empfohlen, die Leistung alle zwei Jahre sowie nach Wartungs- und Reparaturarbeiten zu überprüfen. Wenden Sie sich dafür an den Hersteller.
- Verwenden Sie dieses Gerät nicht, wenn Sie allergisch auf Polyester, Nylon oder Plastik reagieren.
- Überprüfen Sie das Gerät vor Gebrauch. Verwenden Sie das Gerät nicht, falls es in irgendeiner Weise beschädigt ist. Die Verwendung eines beschädigten Geräts kann zu Verletzungen oder falschen Ergebnissen führen.
- Die Lebensdauer der Manschette hängt davon ab, wie häufig Messungen durchgeführt werden und wie die Manschette gelagert und gereinigt wird. Üblicherweise entspricht die Lebensdauer 10.000 Messungen.
- Entsorgen Sie das Gerät und die zugehörigen Zubehörteile bitte gemäß den lokalen Entsorgungsrichtlinien.
- Staub kann die Leistung des Geräts beeinträchtigen. Verwenden Sie ein weiches Baumwolltuch, um das gesamte Gerät vor und nach dem Gebrauch zu reinigen. Verwenden Sie keine Reiniger mit Scheuer- oder flüchtigen Lösungsmitteln.
- Öffnen oder reparieren Sie das Gerät bei Störungen nicht selbst. Das Gerät darf einzig durch Beschäftigte autorisierter Vertriebs- /  Servicezentren gewartet, repariert und geöffnet werden.
- Verwenden Sie einzig vom Hersteller angegebene / autorisierte Zubehörund Ersatzteile. Es kann sonst zu Schäden am Gerät oder Verletzungen des Nutzers kommen.

# <span id="page-6-0"></span>**7 Lieferumfang 7 Package content**

Sie erhalten Ihr Aktiia Init I1 in einer Schachtel mit folgendem Lieferumfang:

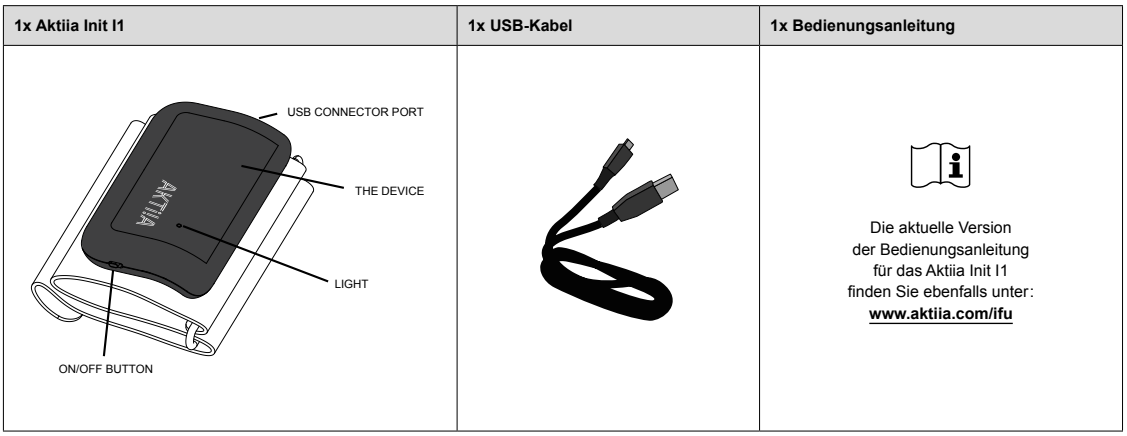

# <span id="page-7-0"></span>**8 Stromversorgung und Ladevorgang**

Die Batterie des Aktiia Init I1 ist eine eingebaute, wiederaufladbare Li-Polymer-Batterie. Die Batterieleistung beträgt 1.000 mAh. Achten Sie beim erstmaligen Aufladen (direkt nach dem Kauf oder nachdem das Gerät längere Zeit nicht genutzt wurde) oder wenn die Batterie aufhört zu funktionieren, während das Gerät genutzt wird, darauf, die Batterie vollständig aufzuladen.

Um Ihr Gerät zu aufzuladen :

- 1. **Schalten** Sie das AKTIIA Init I1 **ein.**
- 2. Verbinden Sie den USB-microB-Stecker des USB-Kabels mit dem USB-Anschluss des Geräts.
- 3. Verbinden Sie den USB-A-Stecker des USB-Kabels mit dem unten angezeigten USB-Anschluss.

Laden Sie die Batterie in folgenden Fällen auf:

- Wenn das rote Licht blinkt und demnach der Batteriestand niedrig ist.
- Wenn das Licht beim Einschalten des Messgeräts nicht aufleuchtet.

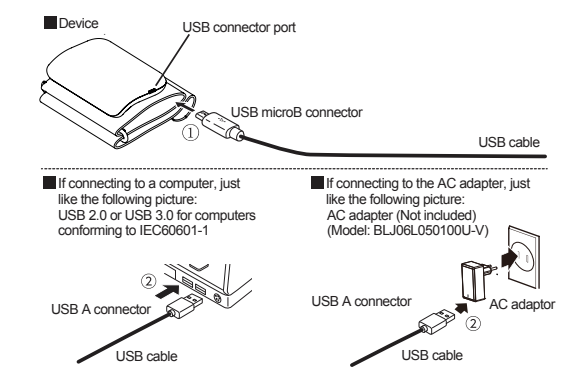

**Hinweis :** Laden Sie das Gerät mindestens alle drei Monate auf. Entlädt sich die Batterie vollständig, kann sie möglicherweise nicht mehr aufgeladen werden.

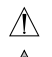

Batterien sollten keiner extremen Hitze, wie bei direkter Sonneneinstrahlung, Bränden oder unter ähnlichen Bedingungen, ausgesetzt werden.

Die Batterie könnte explodieren, was zu Verletzungen oder zum Tode führen kann.

Versuchen Sie nicht, die Gerätebatterie auszutauschen : Sie ist integriert und nicht austauschbar. Laden Sie die Batterie gemäß den mit dem Gerät mitgelieferten Gebrauchsanweisungen auf. Verwenden Sie das Blutdruckmessgerät nicht, während es aufgeladen wird. Reinigen Sie das Blutdruckmessgerät nicht, während es aufgeladen wird.

## <span id="page-8-0"></span>**9 Korrekte Positionierung des Aktiia Init I1**

- 1. Legen Sie Kleidungsstücke ab, die den Oberarm bedecken. Wenn Sie Ihren Ärmel hochkrempeln, achten Sie bitte darauf, dass das Kleidungsstück nicht zu eng sitzt und den Blutfluss einschränkt.
- 2. Schieben Sie Ihren unbekleideten Arm durch die Manschette und positionieren Sie diese etwa 2 3 cm (etwa 1 Zoll) oberhalb Ihres Ellenbogengelenks.
- 3. Ziehen Sie die Manschette fest, sodass sie eng sitzt, Sie aber noch zwei Finger zwischen Ihren Arm und die Manschette schieben können. Schließen Sie die Manschette mithilfe des Klettverschlusses. Bitte beachten Sie, dass die Messung bei einer zu locker sitzenden Manschette ungenau sein wird.
- 4. Halten Sie Ihre Hand sitzend mit der Handinnenfläche nach oben ausgestreckt vor sich und legen Sie sie auf einer flachen Oberfläche ab. Die Aktiia Init I1 sollte sich auf gleicher Höhe mit Ihrem Herzen befinden. Ihre Aktiia Init I1 wird auf der Innenseite Ihres Arms über der Arterie positioniert, und das Logo befindet sich in Richtung Ihres Ellenbogengelenks.

# **10 Körperhaltung während der Messung**

Setzten Sie sich hin und entspannen Sie sich fünf Minuten lang, bevor Sie mit dem Initialisierungsprozess beginnen.

- 1. Setzen Sie sich aufrecht mit geradem Rücken hin und platzieren Sie Ihre Füße flach auf dem Boden. Überschlagen Sie Ihre Beine nicht.
- 2. Legen Sie Ihre Hand mit der Handinnenseite nach oben vor sich auf einer flachen Oberfläche, wie einem Schreibtisch oder Tisch, ab.
- 3. Die Mitte des Aktiia Init I1 sollte sich auf einer Höhe mit Ihrem Herzen befinden.
- 4. Halten Sie während der Messung still und entspannen Sie Ihre Armmuskeln.
- 5. Entspannen Sie sich und sprechen Sie nicht.

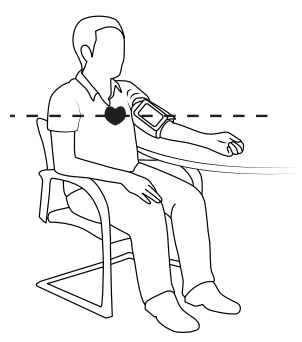

## <span id="page-9-0"></span>**11 Die Messung beginnen**

**1. Laden Sie die kostenlose Aktiia-App herunter.**

Scannen Sie den folgenden QR-Code oder öffnen Sie den Google Play Store oder Apple App Store. Laden Sie die Aktiia-App herunter und installieren Sie sie.

- 2. Legen Sie ein Nutzerkonto in der Aktija-App an (oder melden Sie sich mit Ihrem bestehenden Nutzerkonto an). Öffnen Sie die Aktiia-App auf Ihrem mobilen Endgerät und folgen Sie den Anweisungen zum Anlegen und Einrichten eines persönlichen Nutzerkontos.
- 3. Trennen Sie die Aktija Init I1 vom Ladegerät und schalten Sie es ein. indem Sie den ON/OFF-Kippschalter betätigen. Ein blaues Licht wird anfangen zu blinken.
- **4. Koppeln Sie das Aktiia Init I1 mit Ihrem mobilen Endgerät.**

Tippen Sie in der Aktiia-App auf die Schaltfläche "START PAIRING" (Koppeln beginnen), um mit dem Kopplungsverfahren zu beginnen. Warten Sie, bis die erfolgreiche Kopplung durch die Aktiia-App bestätigt wurde und das Licht durchgehend blau leuchtet.

- **5. Lesen Sie das Aktiia Init I1 an Ihrem Arm an und bereiten Sie die Messung vor.** Folgen Sie den in §7 und §8 beschriebenen Schritten.
- **6. Tippen Sie auf "START INITIALIZATION" (Initialisierung beginnen), um mit der Messung zu beginnen.** Folgen Sie den Anweisungen auf dem Bildschirm.
- **7. Schalten Sie Ihre Aktiia-Manschette AUS und verstauen Sie sie.**

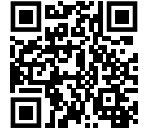

## <span id="page-10-0"></span>**12 Wichtige Informationen zur Blutdruckmessung**

Der Blutdruck ist der Druck, der ausgeübt wird, wenn Blut in den Blutgefäßwänden zirkuliert. Der Blutdruck entsteht größtenteils durch die Arbeit des Herzens, welches das Blut durch das Kreislaufsystem pumpt. Wenn sich die Herzkammern zusammenziehen und das Blut aus dem Herzen pumpen, erreicht der Blutdruck seinen Höchstwert im Herzzyklus. Dies wird als der systolische Druck bezeichnet. Wenn sich die Kammern entspannen, erreicht der Blutdruck seinen niedrigsten Wert im Zyklus. Dies wird als der diastolische Druck bezeichnet.

Der Blutdruck eines Menschen variiert normalerweise im Laufe des Tages. Einige Umstände haben größere Auswirkungen auf Ihre Blutdruckschwankungen und können die Messergebnisse beeinflussen.

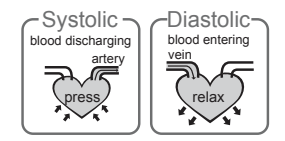

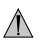

Messwerte können fehlerhaft sein, wenn diese unter den folgenden Umständen erfasst werden :

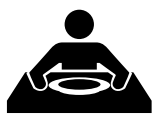

Innerhalb einer Stunde nach dem Essen oder Trinken

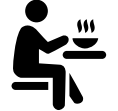

Unmittelbar nach dem Tee- oder Kaffeerinken oder Rauchen

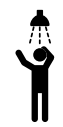

Innerhalb von 20 Minuten nach dem Baden

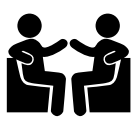

Beim Sprechen oder Gestikulieren

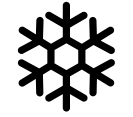

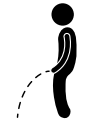

Bei sehr kalten Temperaturen Beim Wasserlassen

## <span id="page-11-0"></span>**13 Ihre Blutdruckdaten auswerten**

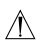

Das Aktiia Init I1 ist nicht als Diagnosegerät gedacht. Eine eigenständige Diagnose der Messergebnisse und Behandlung kann möglicherweise gefährlich sein. Sie sollten sich stets an Ihren Arzt wenden, um eine angemessene Auswertung und Diagnose basierend auf Ihren persönlichen Blutdruckmesswerte zu erhalten.

Die folgenden Klassifizierungen basieren auf Messungen, die an einer sitzenden Person nach einigen Minuten Ruhe durchgeführt wurden. Es ist wichtig anzumerken, dass Blutdruckmessergebnisse unter normalen Alltagsbedingungen möglicherweise höher ausfallen.

Diese Tabellen stellen keine Grundlage für die Diagnose oder Beurteilung einer Notfallsituation dar. Sie veranschaulichen lediglich verschiedene Blutdruck-Klassifizierungen.

#### *13. 1 Vereinigte Staaten von Amerika*

Die American Heart Association (AHA) hat die folgenden Richtlinien für die Klassifizierung von Blutdruckwerten erstellt.

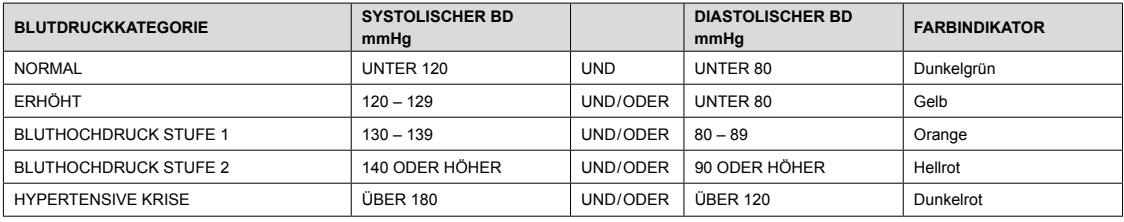

#### *13. 2 Europa*

Die europäische Gesellschaft für Hypertonie (ESH) hat die folgenden Richtlinien für die Klassifizierung von Blutdruckwerten erstellt.

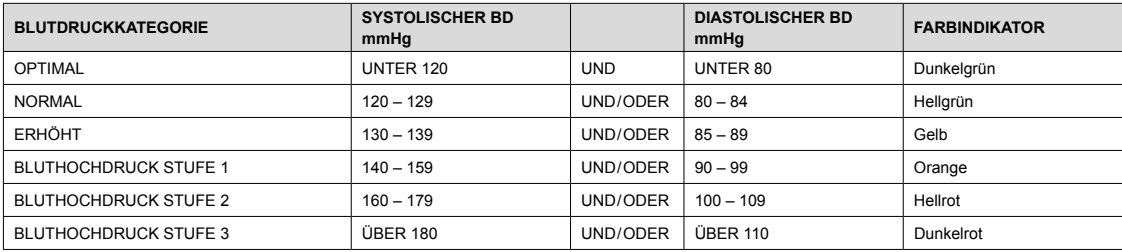

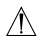

Verschiedene Faktoren, wie Alter, Übergewicht und Krankheiten, sollten für eine korrekte Auswertung in Betracht gezogen werden.

Wenden Sie sich an Ihren Arzt, um eine akkurate Einschätzung und Diagnose Ihres Gesundheitszustands zu erhalten.

## <span id="page-13-0"></span>**14 Einige häufig gestellte Fragen**

#### **Warum unterscheiden sich meine Blutdruckwerte im Verlauf des Tages?**

Der Blutdruck eines Menschen variiert normalerweise im Verlauf des Tages (siehe §10). Er wird möglicherweise ebenfalls davon beeinflusst, wie Sie Ihre Manschette anlegen und Ihren Körper positionieren. Versuchen Sie daher, den Blutdruck stets unter den gleichen Bedingungen zu messen. Wenn Sie verschreibungspflichtige Medikamente einnehmen, schwankt Ihr Blutdruck möglicherweise stärker.

#### **Warum erhalte ich zu Hause und im Krankenhaus unterschiedliche Blutdruckwerte?**

Der Blutdruck schwankt selbst im Verlauf eines Tages aufgrund von Wetter, Emotionen, körperlicher Betätigung usw.

Zudem gibt es einen so genannten "Weißkitteleffekt".

Es hat sich gezeigt, dass der Blutdruck in klinischen Umgebungen üblicherweise aufgrund von Stress, Angst oder anderen Ursachen ansteigt.

#### **Worauf sollten Sie achten, wenn Sie Ihren Blutdruck zu Hause messen?**

- Die Manschette sitzt richtig.
- Die Manschette ist nicht zu eng oder zu locker angelegt.
- Die Manschette ist am Oberarm angelegt.
- Sie sind entspannt. Warten Sie fünf Minuten und atmen Sie tief ein und aus, bevor Sie beginnen, um ein exakteres Messergebnis zu erhalten.

#### **Ist das Ergebnis dasselbe, wenn die Messung am rechten Arm durchgeführt wird?**

- Beide Arme eignen sich für die Messung. Die Ergebnisse können sich jedoch von Mensch zu Mensch unterscheiden.
- Wir raten Ihnen, jedes Mal am selben Arm zu messen.

## <span id="page-14-0"></span>**15 Entkoppeln Ihres Geräts**

Während des Kopplungsprozesses wird das Aktiia Init I1 mit Ihrem Aktiia-Nutzerkonto verbunden. Um das Gerät einer anderen Person zur Verfügung zu stellen, müssen Sie es zunächst entkoppeln.

Um den Entkopplungsprozess abzuschließen, müssen Sie :

- 1. Sich mit Ihrem Nutzerkonto anmelden
- 2. Auf das Feld Devices" (Geräte) tinnen
- 3. Auf die Schaltfläche mit den drei Punkten tippen
- 4. Auf "Unpair" (Entkoppeln) tippen

**Hinweis :** Das Aktiia Init I1 muss entkoppelt werden, um es mit einem neuen Nutzerkonto verbinden zu können. **Hinweis :** Wird ein neues mobiles Endgerät mit demselben Nutzerkonto verwendet, ist kein Entkoppeln nötig.

## **16 Pflege und Wartung**

Um die bestmögliche Leistung zu erzielen, halten Sie sich bitte an die folgenden Anweisungen.

- Lagern Sie das Gerät an einem vor Sonnenlicht geschützten, trockenen Ort.
- Vermeiden Sie starkes Schütteln oder Aufprallen.
- Verwenden Sie ein feuchtes Tuch, um Schmutz und Staub zu entfernen.
- Vermeiden Sie ein Eintauchen in Wasser. Trocknen Sie das Gerät mit einem trockenen Tuch ab, sollte es nass werden.
- Vermeiden Sie staubige Umgebungen oder Temperaturschwankungen.
- Reinigen Sie das Gerät nur mit einem feuchten Tuch (siehe oben).

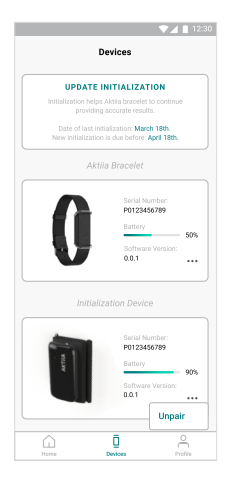

# <span id="page-15-0"></span>**17 Fehlerbehebung**

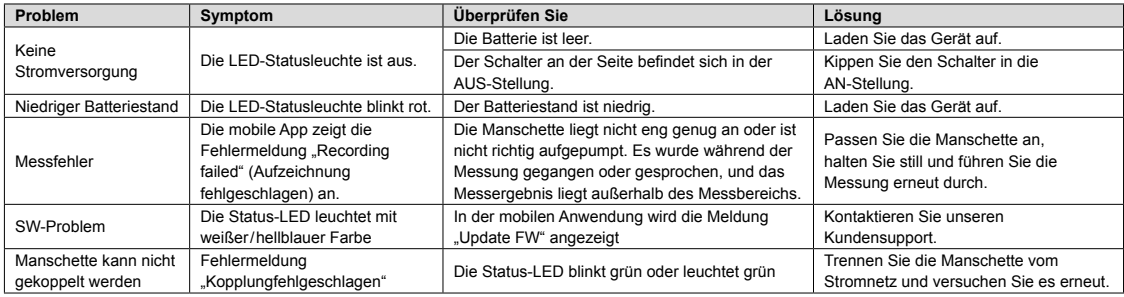

## **18 Garantie**

Ihr Aktiia Init I1 verfügt über eine zweijährige Garantie gegen Material- und Fabrikationsfehler ab dem Kaufdatum, sofern es gemäß den bereitgestellten Anweisungen verwendet wurde. Die Garantie gilt einzig für den Endverbraucher. Im Rahmen der Garantie kann ein Aktiia Init I1 im Ermessen des Herstellers repariert oder ausgetauscht werden. Die Reparatur oder der Austausch stellt die einzige Verpflichtung des Herstellers und Ihren einzigen Garantieanspruch dar.

Versuchen Sie nicht, das Gerät auseinanderzubauen, da dies dauerhafte Schäden verursachen wird und Ihre Garantie daraufhin erlischt.

# <span id="page-16-0"></span>**19 Technische Daten**

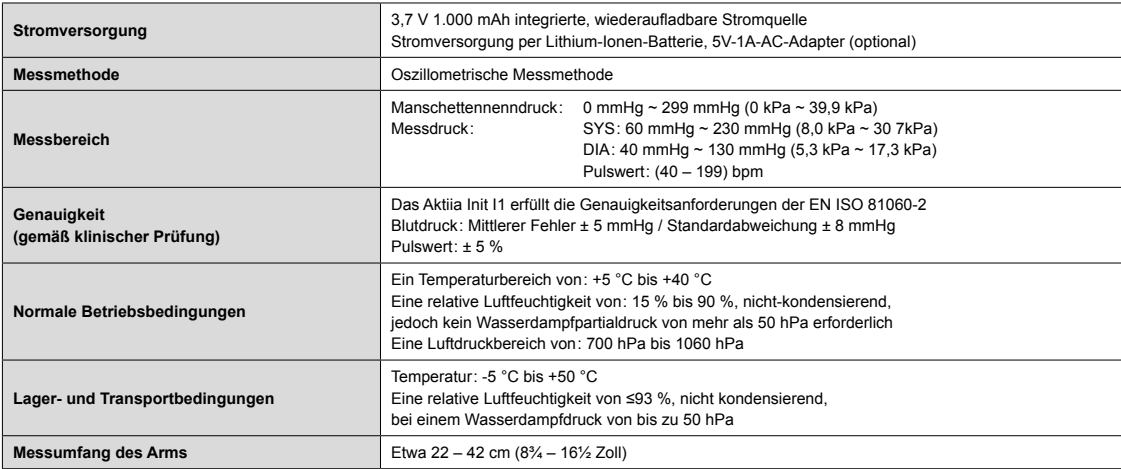

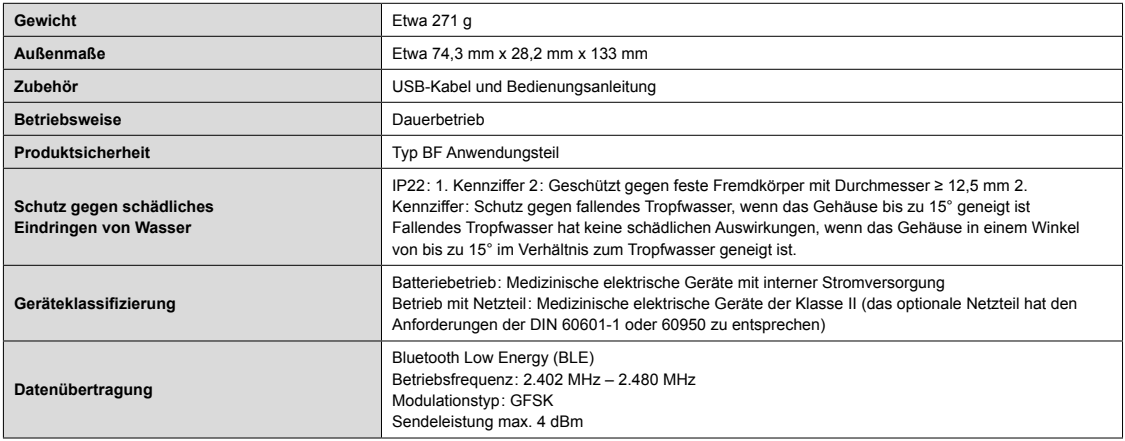

## <span id="page-18-0"></span>**20 EMV- und RF-Konformitätserklärungen**

Das Aktiia Init I1 erfordert besondere EMV-Sicherheitsvorkehrungen und ist gemäß den folgenden EMV-Informationen einzurichten und zu warten.

Das Gerät ist für die häusliche Umgebung geeignet.

Das Aktiia Init eignet sich zur Nutzung in elektromagnetischen Umgebungen, in denen abgestrahlte Hochfrequenz-Störgrößen kontrolliert werden. Es kann in der Nähe von Geräten zu Störungen kommen, wenn diese mit dem folgenden Symbol (\* markiert sind.)

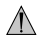

Das Gerät sollte nicht direkt neben oder übereinander angeordnet mit anderen Geräten verwendet werden, da dies den Betrieb stören kann. Falls eine derartige Verwendung erforderlich ist, ist darauf zu achten, dass ein störungsfreier Betrieb sichergestellt wird.

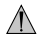

Die Verwendung von Zubehörteilen, Messumformern und Kabeln, die nicht vom Hersteller dieses Geräts angegeben oder bereitgestellt wurden, kann zu erhöhten elektromagnetischen Emissionen oder einer verringerten elektromagnetischen Störfestigkeit dieses Geräts führen und so die ordnungsgemäße Funktionsweise beeinträchtigen.

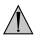

Tragbare Hochfrequenzkommunikationsgeräte (einschließlich Peripheriegeräten, wie Antennenkabeln und externen Antennen) sollten nur mit mindesten 30 cm (12 Zoll) Abstand von sämtlichen Bestandteilen des Geräts betrieben werden. Dies bezieht sich auch auf Kabel, die vom Hersteller angegeben wurden. Wird dies nicht beachtet, kann die Leistungsfähigkeit dieses Geräts vermindert werden.

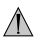

Das Aktiia Init I1 eignet sich nicht für den Gebrauch in Magnetresonanztomographie-Umgebungen (MRT).

# <span id="page-19-0"></span>**21 Informationen zur elektromagnetischen Verträglichkeit**

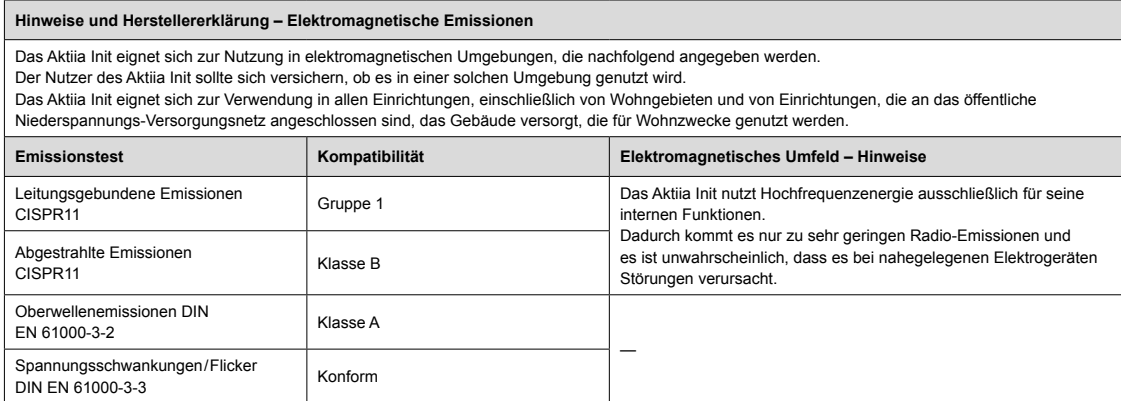

#### **Hinweise und Herstellererklärung – Elektromagnetische Störfestigkeit**

Das Aktiia Init eignet sich zur Nutzung in elektromagnetischen Umgebungen, die nachfolgend angegeben werden. Der Nutzer des Aktiia Init sollte sich versichern, ob es in einer solchen Umgebung genutzt wird. Das Aktiia Init eignet sich zur Verwendung in allen Einrichtungen, einschließlich von Wohngebieten und von Einrichtungen, die an das öffentliche Niederspannungs-Versorgungsnetz angeschlossen sind, das Gebäude versorgt, die für Wohnzwecke genutzt werden.

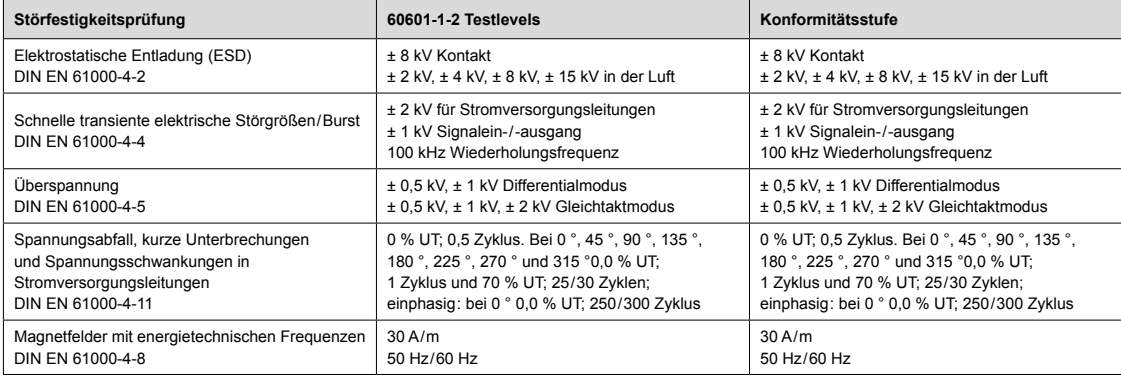

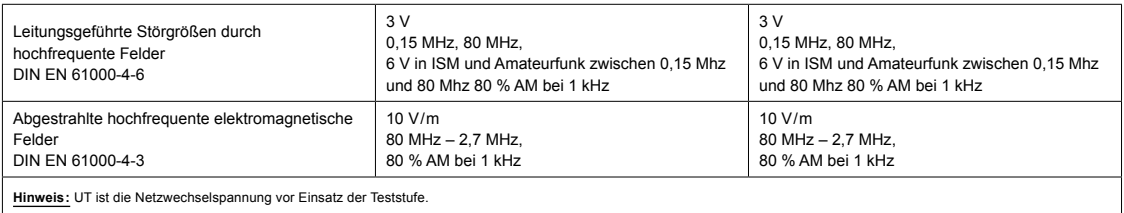

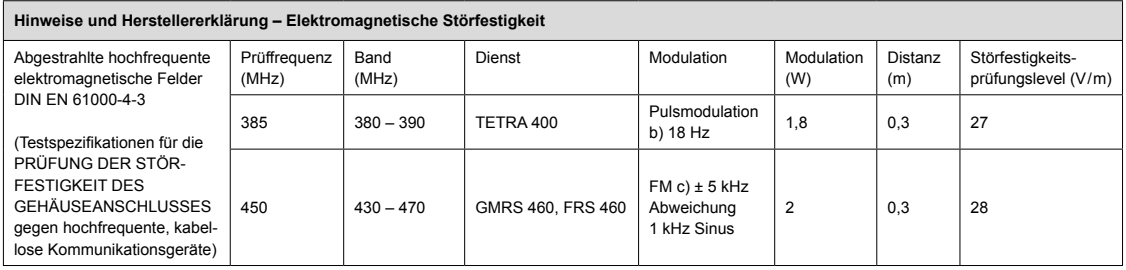

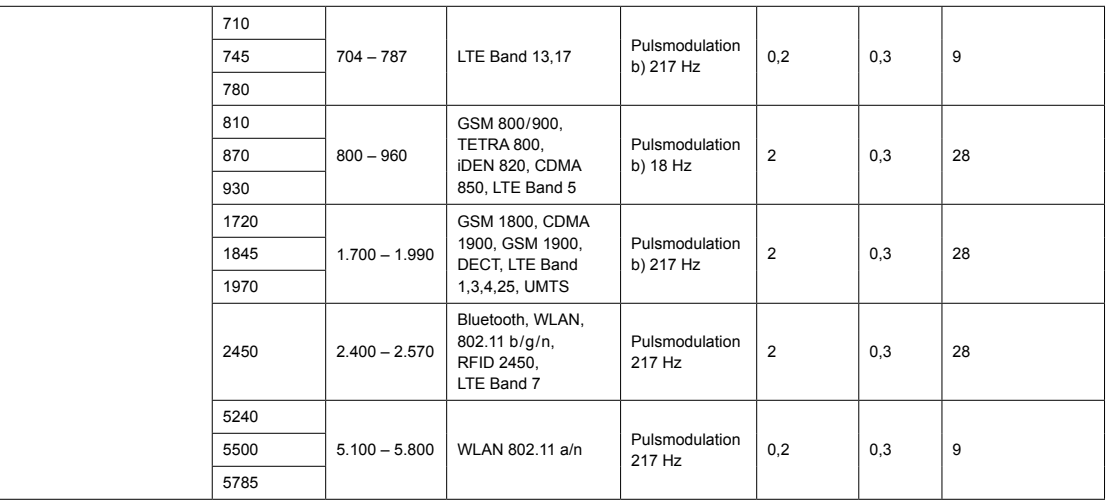

## <span id="page-23-0"></span>**22 CE-Konformität**

Dieses Gerät entspricht den folgenden Vorschriften und normativen Dokumenten / Standards :

**ERKLÄRUNG IM SINNE DER EU-FUNKANLAGENRICHTLINIE :** Aktiia SA erklärt hiermit, dass dieses Gerät den grundlegenden Anforderungen und anderen relevanten Bestimmungen der Funkanlagenrichtlinie 2014 / 53 / EU entspricht.

DIN EN 60601-1:2006 + A1:2013 / IEC 60601-1:2005 + A1:2012 Medizinische elektrische Geräte – Teil 1 : Allgemeine Festlegungen für die Sicherheit einschließlich der wesentlichen Leistungsmerkmale

DIN EN 60601-1-2:2015 / IEC 60601-1-2:2014 Medizinische elektrische Geräte – Teil 1 – 2 : Allgemeine Festlegungen für die Sicherheit einschließlich der wesentlichen Leistungsmerkmale – Ergänzungsnorm: Elektromagnetische Störgrößen – Anforderungen und Prüfungen

DIN EN 60601-1-6:2010 + A1:2015 / IEC 60601-1-6:2010 + A1:2013 Medizinische elektrische Geräte – Teil 1 – 6 : Allgemeine Festlegungen für die Sicherheit einschließlich der wesentlichen Leistungsmerkmale – Ergänzungsnorm : Gebrauchstauglichkeit

EN 60601-1-11:2015 / IEC 60601-1-11:2015 Medizinische elektrische Geräte – Teil 1 – 11 : Allgemeine Festlegungen für die Sicherheit einschließlich der wesentlichen Leistungsmerkmale – Ergänzungsnorm : Anforderungen an medizinische elektrische Geräte und medizinische elektrische Systeme für die medizinische Versorgung in häuslicher Umgebung

IEC 80601-2-30:2009 + A1:2013 Medizinische elektrische Geräte – Teil 2 – 30 : Besondere Festlegungen für die Sicherheit einschließlich der wesentlichen Leistungsmerkmale von automatisierten nicht-invasiven Blutdruckmessgeräten

OENORM 1060-3:1997 + A2:2009 Nichtinvasive Blutdruckmessgeräte – Teil 3 : Ergänzende Anforderungen für elektromechanische Blutdruckmesssysteme

DIN EN 62366-1:2015 Biologische Beurteilung von Medizinprodukten – Teil 1 : Anwendung der Gebrauchstauglichkeit auf Medizinprodukte

DIN EN 62304:2006 / AC: 2008 / IEC 62304: 2006 + A1:2015 Medizingeräte-Software – Software-Lebenszyklus-Prozesse

ISO 10993-5:2009 Biologische Beurteilung von Medizinprodukten – Teil 5 : Prüfungen auf In-vitro-Zytotoxizität

ISO 10993-10:2010 Biologische Beurteilung von Medizinprodukten – Teil 10 : Prüfungen auf Hautsensibilisierung

# <span id="page-24-0"></span>**23 Entsorgung**

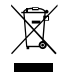

Es gelten die europäischen Richtlinien 2002/95/EG, 2002/96/EG und 2003/108/EG zur verringerten Verwendung von Gefahrenstoffen in elektrischen und elektronischen Geräten sowie der Müllentsorgung. Das auf dem Gerät oder der Verpackung aufgebrachte Symbol bedeutet, dass das Produkt nach Ende seines Lebenszyklus nicht im Hausmüll zu entsorgen ist.

Nach dem Ende seines Lebenszyklus hat der Nutzer das Gerät bei einer geeigneten Sammelstelle für Elektrogeräte abzuliefern oder beim Kauf eines neuen Geräts an den Hersteller zurückzugeben. Die gesonderte Entsorgung des Produkts verhindert negative Auswirkungen auf Umwelt und Gesundheit. die bei unsachgemäßer Entsorgung auftreten können. Darüber hinaus ermöglicht sie die Verwertung von Materialien, die im Gerät verbaut wurden, um Energie und Ressourcen zu sparen und negative Auswirkungen auf Umwelt und Gesundheit zu vermeiden. Sollte der Nutzer das Gerät unsachgemäß entsorgen, sind behördliche Vermerke gemäß den aktuell geltenden Normen anzuwenden. Das Gerät und seine Bestandteile werden hinsichtlich der Entsorgung gemäß den jeweils geltenden nationalen und regionalen Vorschriften hergestellt.

Dieses Produkt entspricht der RoHS-Richtlinie 2011 / 65 / EU und dem Anhang (EU) 2015 / 863.

# <span id="page-25-0"></span>**24 Sicherheitshinweise**

Die nachfolgenden Symbole tauchen möglicherweise in der Bedienungsanleitung, Beschriftung oder anderweitig auf Ihrem Aktiia Init I1 auf.

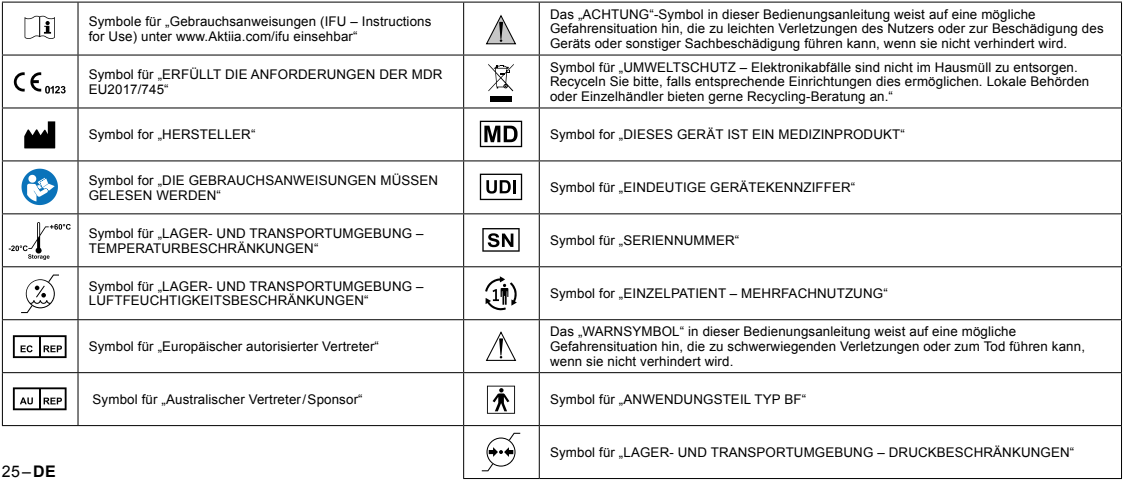

## <span id="page-26-0"></span>**25 Empfehlungen für die Netzwerksicherheit**

Die folgenden Warnungen beschreiben Sicherheitsmaßnahmen, die Aktiia-Nutzer befolgen sollten, um den Schutz ihrer personenbezogenen Daten sicherzustellen. Werden diese Warnungen nicht befolgt, können personenbezogene Nutzerdaten möglicherweise in falsche Hände geraten oder zerstört werden.

Nutzen Sie einzig die von Aktiia autorisierte mobile App. Die mobile Aktiia-App sowie die entsprechenden Updates dieser App sind einzig in offiziellen App Stores (z. B. im Google Play Store) erhältlich.

Verwenden Sie die Zugangsdaten (Benutzername und Passwort) für die Anmeldung in Ihrem Aktiia-Nutzerkonto einzig für diesen Zweck. Bewahren Sie Ihr Passwort sicher auf, sodass niemand außer Ihnen Zugriff darauf hat. Es wird empfohlen, das Passwort mindestens alle drei Monate zu ändern.

Lassen Sie nicht zu, dass sich andere Personen in Ihrem Namen in Ihrem Aktiia-Nutzerkonto anmelden.

#### Version 14 – 21.09.2021

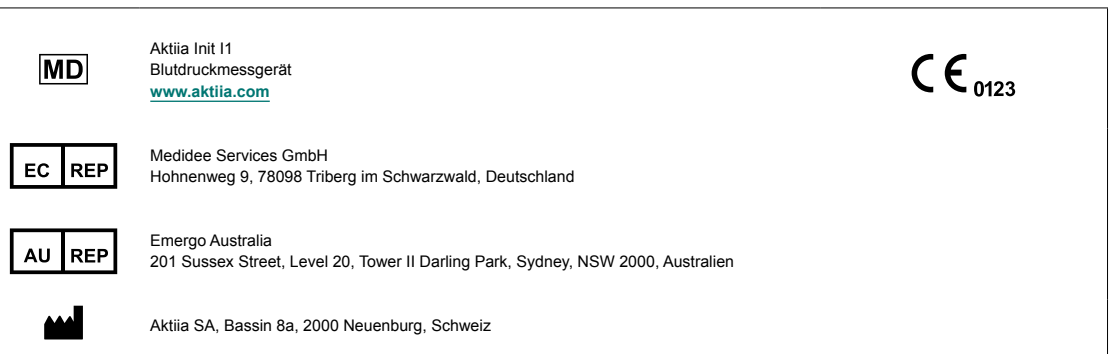